Wenn Sie schon mal dabei waren, wird folgende Meldung erscheinen: Wenn Sie das **erste mal teilnehmen**, bitte auf die **nächsten Seiten** wechseln.

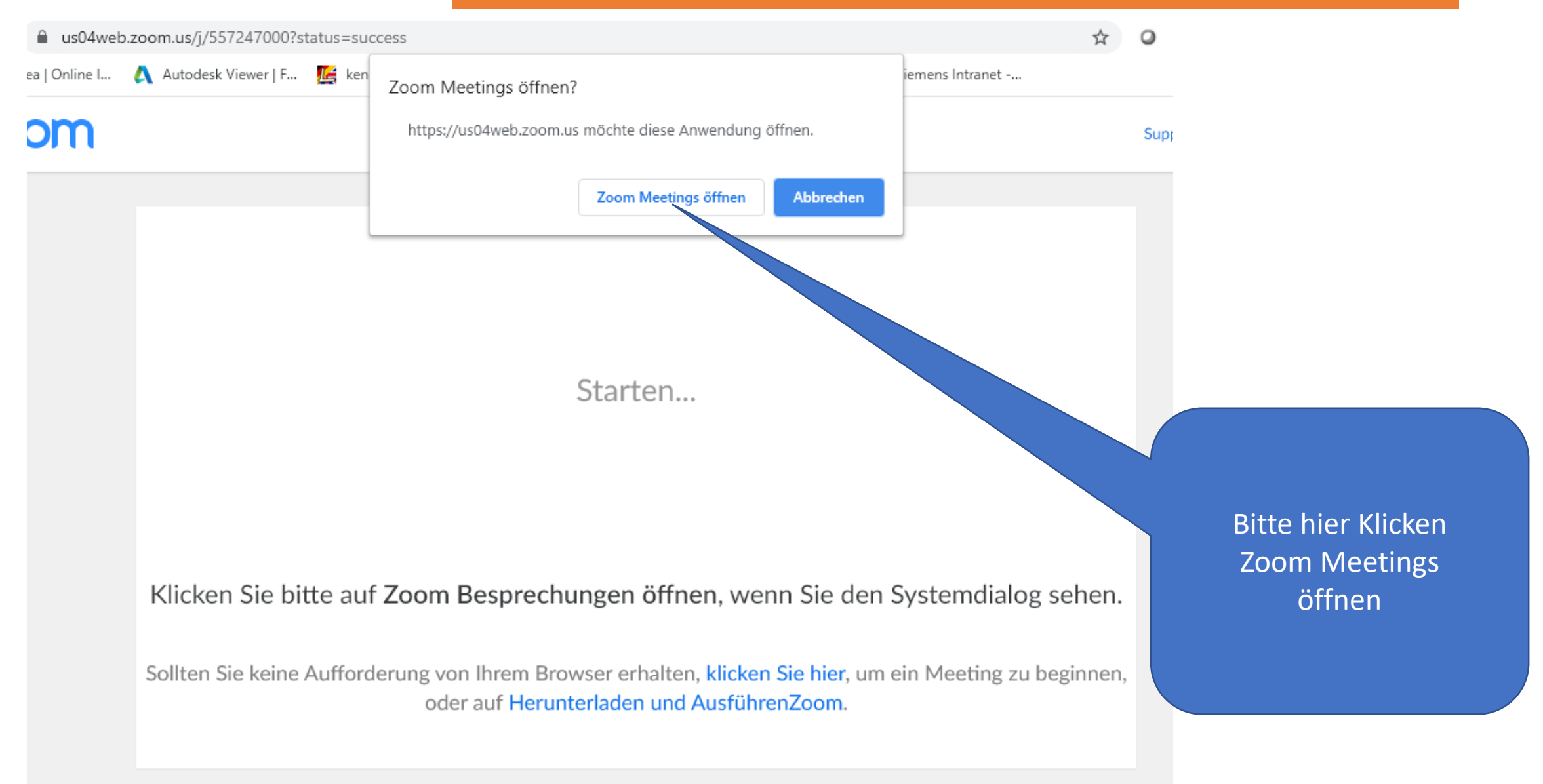

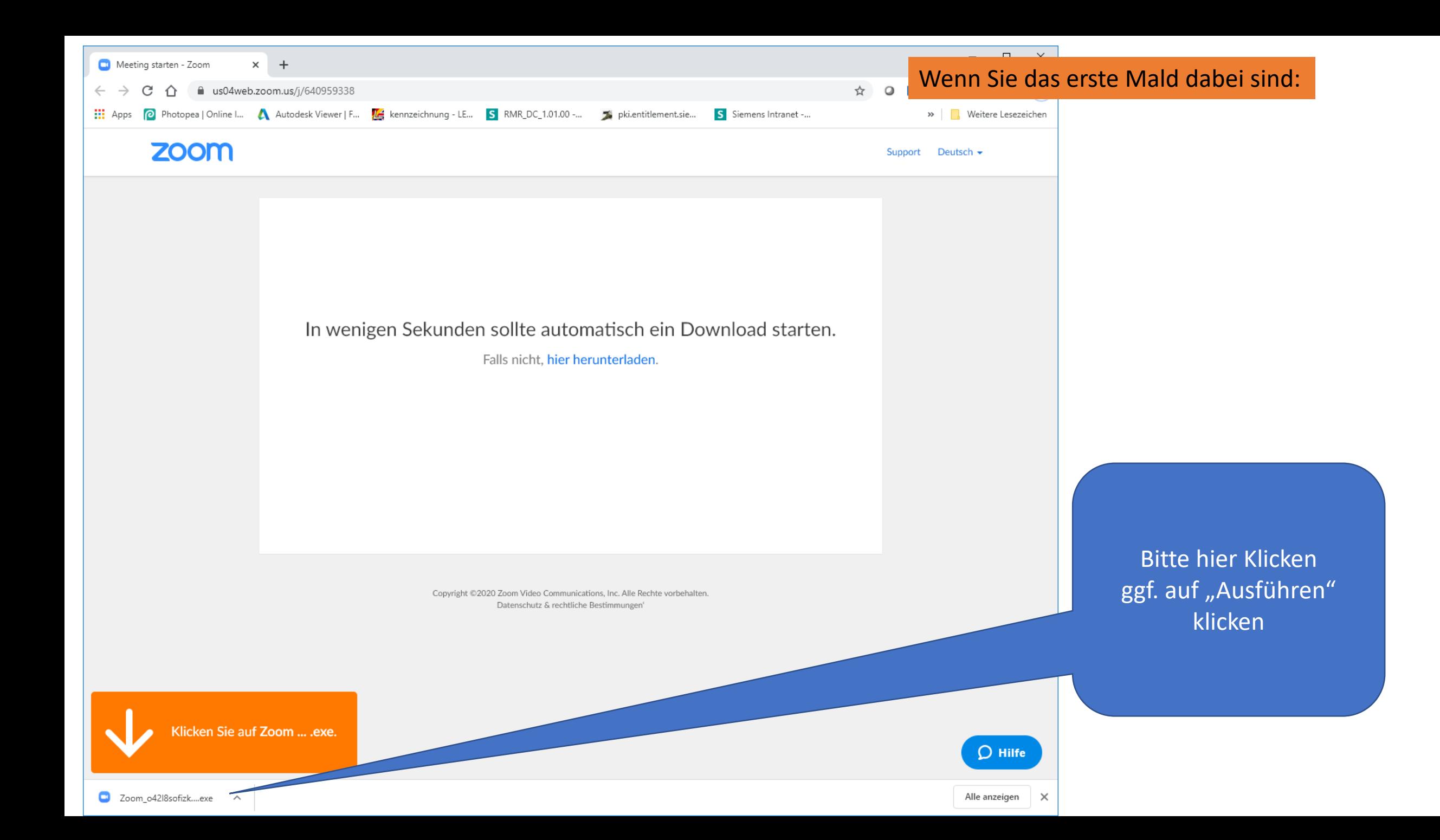

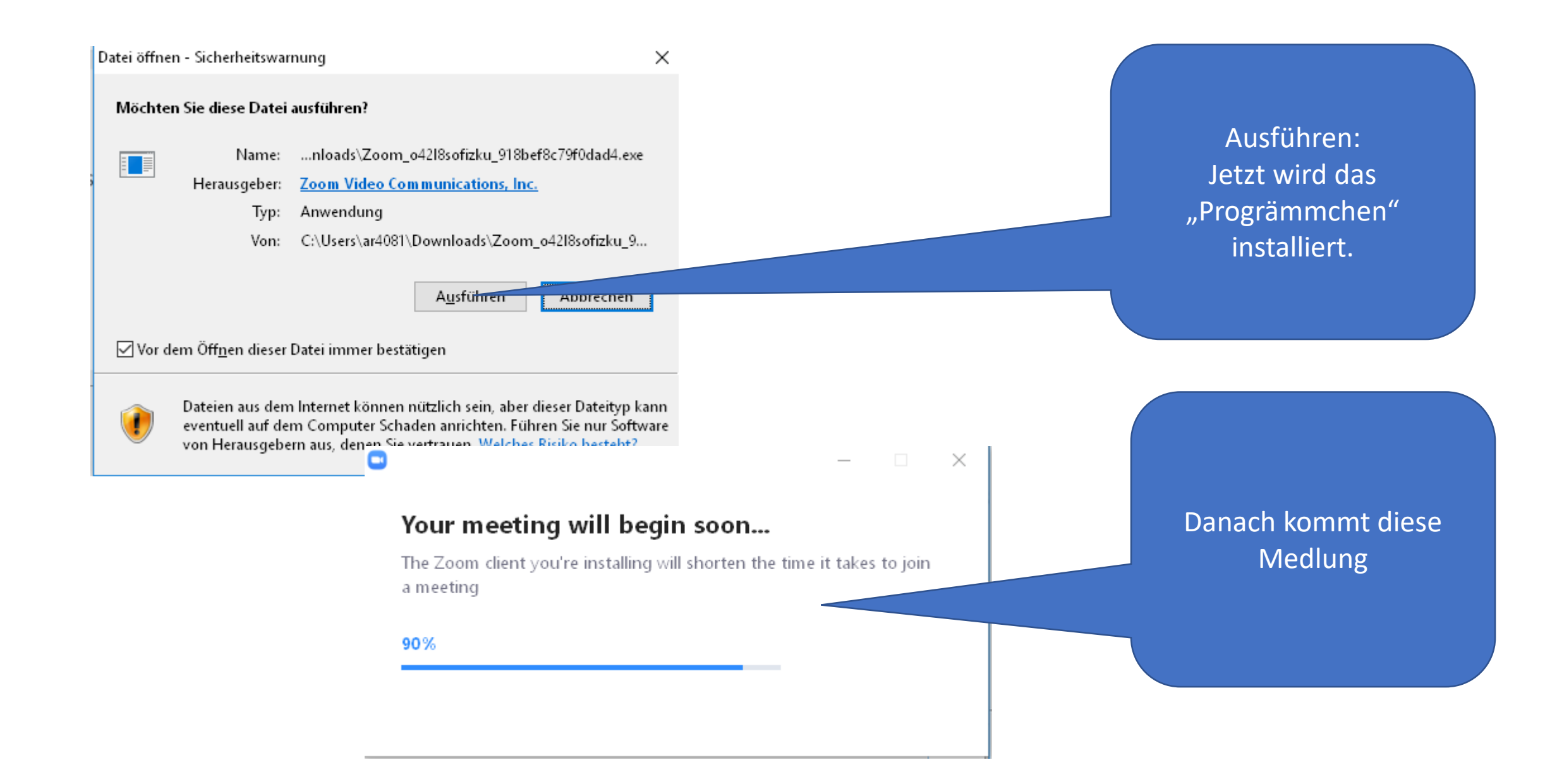

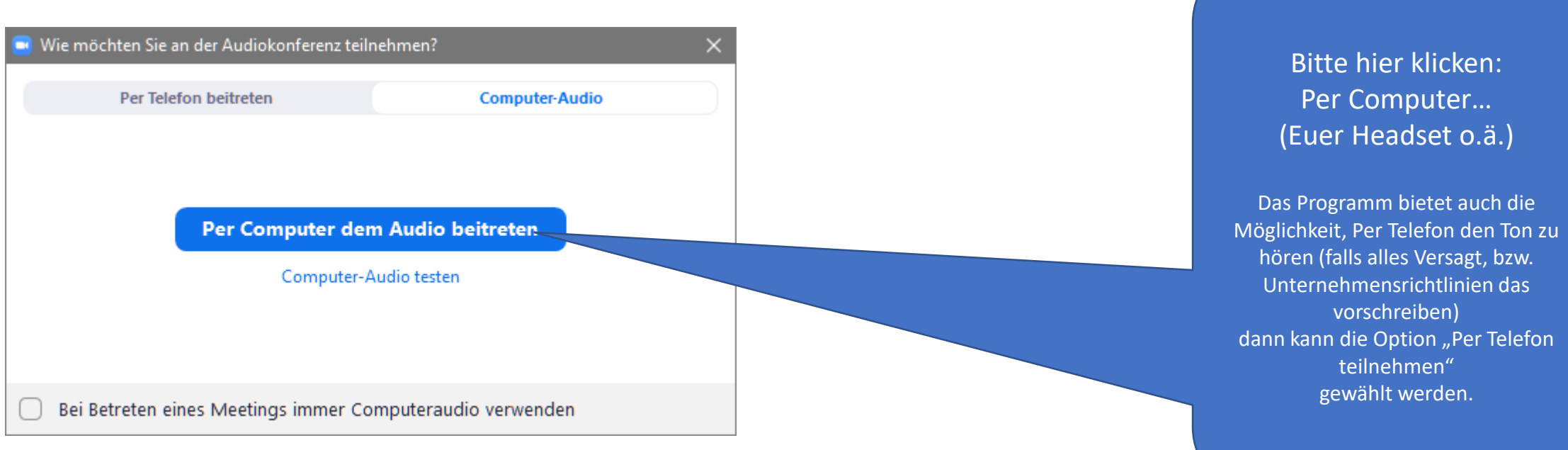

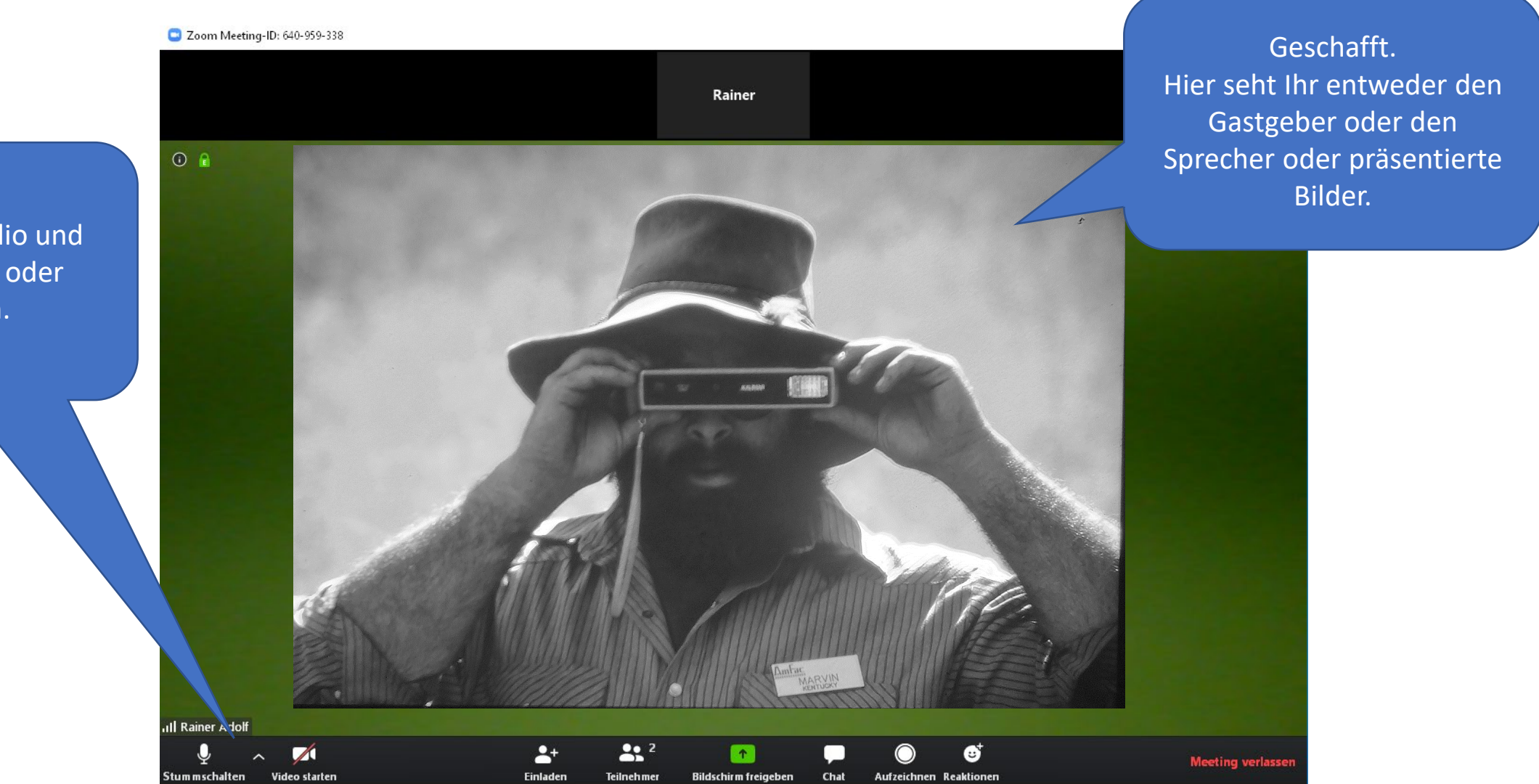

Hier könnt Ihr Audio und Video aktivieren oder deaktivieren.

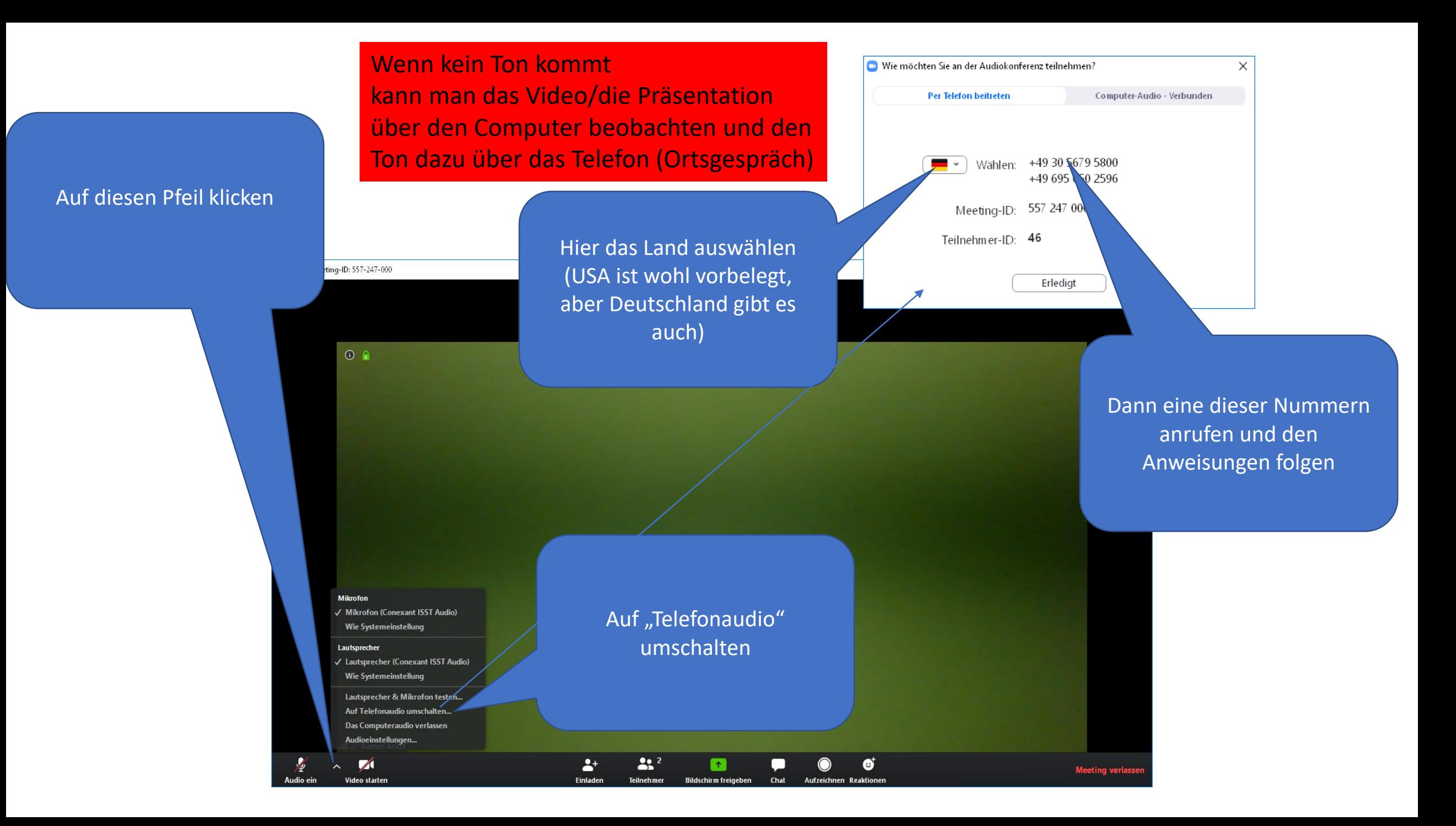